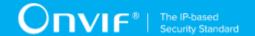

# ONVIF<sup>™</sup> OSD Client Test Specification

Version 16.07

July 2016

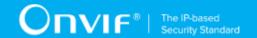

© 2016 ONVIF, Inc. All rights reserved.

Recipients of this document may copy, distribute, publish, or display this document so long as this copyright notice, license and disclaimer are retained with all copies of the document. No license is granted to modify this document.

THIS DOCUMENT IS PROVIDED "AS IS," AND THE CORPORATION AND ITS MEMBERS AND THEIR AFFILIATES, MAKE NO REPRESENTATIONS OR WARRANTIES, EXPRESS OR IMPLIED, INCLUDING BUT NOT LIMITED TO, WARRANTIES OF MERCHANTABILITY, FITNESS FOR A PARTICULAR PURPOSE, NON-INFRINGEMENT, OR TITLE; THAT THE CONTENTS OF THIS DOCUMENT ARE SUITABLE FOR ANY PURPOSE; OR THAT THE IMPLEMENTATION OF SUCH CONTENTS WILL NOT INFRINGE ANY PATENTS, COPYRIGHTS, TRADEMARKS OR OTHER RIGHTS.

IN NO EVENT WILL THE CORPORATION OR ITS MEMBERS OR THEIR AFFILIATES BE LIABLE FOR ANY DIRECT, INDIRECT, SPECIAL, INCIDENTAL, PUNITIVE OR CONSEQUENTIAL DAMAGES, ARISING OUT OF OR RELATING TO ANY USE OR DISTRIBUTION OF THIS DOCUMENT, WHETHER OR NOT (1) THE CORPORATION, MEMBERS OR THEIR AFFILIATES HAVE BEEN ADVISED OF THE POSSIBILITY OF SUCH DAMAGES, OR (2) SUCH DAMAGES WERE REASONABLY FORESEEABLE, AND ARISING OUT OF OR RELATING TO ANY USE OR DISTRIBUTION OF THIS DOCUMENT. THE FOREGOING DISCLAIMER AND LIMITATION ON LIABILITY DO NOT APPLY TO, INVALIDATE, OR LIMIT REPRESENTATIONS AND WARRANTIES MADE BY THE MEMBERS AND THEIR RESPECTIVE AFFILIATES TO THE CORPORATION AND OTHER MEMBERS IN CERTAIN WRITTEN POLICIES OF THE CORPORATION.

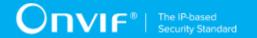

# **REVISION HISTORY**

| Vers. | Date         | Description                                       |  |
|-------|--------------|---------------------------------------------------|--|
| 16.07 | Mar 14, 2016 | www.onvif.org was removed from Copyright section. |  |
| 16.07 | Dec 21, 2016 | Initial version:                                  |  |
|       |              | General parts added                               |  |
|       |              | Get OSD List Test Cases added                     |  |
|       |              | OSD Configuration Test Cases added                |  |
|       |              | Get OSD Configuration added                       |  |

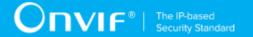

#### **Table of Contents**

| 1 | Intro | oductio  | n                             | 6  |
|---|-------|----------|-------------------------------|----|
|   | 1.1   | Scop     | oe                            | 6  |
|   | 1.2   | Get (    | OSD Configuration             | 6  |
|   | 1.3   | Get (    | OSD List                      | 7  |
|   | 1.4   | OSD      | Configuration                 | 7  |
| 2 | Nor   | mative   | references                    | 8  |
| 3 | Tern  | ns and   | Definitions                   | 9  |
|   | 3.1   | Conv     | ventions                      | 9  |
|   | 3.2   | Defin    | nitions                       | 9  |
|   | 3.3   | Abbr     | eviations                     | 9  |
|   | 3.4   | Nam      | espaces                       | 10 |
| 4 | Test  | t Overvi | iew                           | 11 |
|   | 4.1   | Gene     | eral                          | 11 |
|   |       | 4.1.1    | Feature Level Requirement     | 11 |
|   |       | 4.1.2    | Expected Scenarios Under Test | 11 |
|   |       | 4.1.3    | Test Cases                    | 11 |
|   | 4.2   | Test     | Setup                         | 12 |
|   | 4.3   | Prere    | equisites                     | 12 |
| 5 | Get   | OSD C    | onfiguration Test Cases       | 13 |
|   | 5.1   | Featu    | ure Level Requirement:        | 13 |
|   | 5.2   | Expe     | cted Scenarios Under Test:    | 13 |
|   | 5.3   | GE1      | Г OSD                         | 13 |
| 6 | Get   | OSD Li   | ist Test Cases                | 15 |
|   | 6.1   | Featu    | ure Level Requirement:        | 15 |
|   | 6.2   | Expe     | cted Scenarios Under Test:    | 15 |
|   | 6.3   | GET      | Г OSDS                        | 15 |
| 7 | OSD   | Config   | guration Test Cases           | 17 |
|   | 7.1   | Featu    | ure Level Requirement:        | 17 |
|   | 7.2   | Expe     | cted Scenarios Under Test:    | 17 |
|   | 7.3   | GET      | OSD OPTIONS                   | 17 |

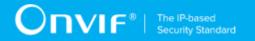

| 7.4 | SET OSD | 18 | į |
|-----|---------|----|---|
|-----|---------|----|---|

www.onvif.org 5

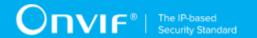

# 1 Introduction

The goal of the ONVIF Test Specification set is to make it possible to realize fully interoperable IP physical security implementations from different vendors. This specification also acts as an input document to the development of a test tool which will be used to test the ONVIF Client implementation conformance towards ONVIF standard. This Client Test Tool analyzes network communications between ONVIF Devices and Clients being tested and determines whether a specific Client is ONVIF conformant (see ONVIF Conformance Process Specification [http://www.onvif.org/Documents/Specifications.aspx]).

This particular document defines test cases required for testing OSD features of a Client application e.g. getting of OSD configuration, OSD list, OSD configuration. It also describes the test framework, test setup, prerequisites, test policies needed for the execution of the described test cases.

# 1.1 Scope

This ONVIF OSD Client Test Specification defines and regulates the conformance testing procedure for the ONVIF conformant Clients in the scope of OSD features. Conformance testing is meant to be black-box network traces analysis and verification. The objective of this specification is to provide the test cases to test individual requirements of ONVIF Clients in the scope of OSD features according to ONVIF Media Service Specification.

The principal intended purposes are:

- · Provide self-assessment tool for implementations.
- Provide comprehensive test suite coverage for OSD features.

This specification does not address the following:

- · 3rd parties Client use cases
- Non-functional (performance and regression) testing and analysis.
- SOAP Implementation Interoperability test i.e. Web Services Interoperability Basic Profile version 2.0 (WS-I BP2.0).
- Network protocol implementation Conformance test for HTTPS and HTTP protocols.

The following sections cover test cases needed for the verification of relevant features as mentioned in the ONVIF Profile Specifications.

# 1.2 Get OSD Configuration

Get OSD Configuration section specifies Client ability to request OSD configuration from Device.

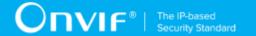

# 1.3 Get OSD List

Get OSD List section specifies Client ability to request OSD list from Device.

# 1.4 OSD Configuration

OSD Configuration section specifies Client ability to change OSD settings on Device.

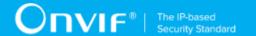

# 2 Normative references

• ONVIF Conformance Process Specification:

http://www.onvif.org/Documents/Specifications.aspx

· ONVIF Profile Policy:

http://www.onvif.org/Documents/Specifications.aspx

ONVIF Core Specifications:

http://www.onvif.org/Documents/Specifications.aspx

ONVIF Core Client Test Specification:

http://www.onvif.org/Documents/Specifications.aspx

· ONVIF Media Service Specification:

http://www.onvif.org/Documents/Specifications.aspx

ISO/IEC Directives, Part 2, Annex H:

http://www.iso.org/directives

ISO 16484-5:2014-09 Annex P:

https://www.iso.org/obp/ui/#!iso:std:63753:en

· WS-BaseNotification:

http://docs.oasis-open.org/wsn/wsn-ws\_base\_notification-1.3-spec-os.pdf

W3C SOAP 1.2, Part 1, Messaging Framework:

http://www.w3.org/TR/soap12-part1/

W3C XML Schema Part 1: Structures Second Edition:

http://www.w3.org/TR/xmlschema-1/

W3C XML Schema Part 2: Datatypes Second Edition:

"http://www.w3.org/TR/xmlschema-2/ [http://www.w3.org/TR/xmlschema-2/]

• W3C Web Services Addressing 1.0 - Core:

http://www.w3.org/TR/ws-addr-core/

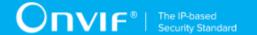

## 3 Terms and Definitions

#### 3.1 Conventions

The key words "shall", "shall not", "should", "should not", "may", "need not", "can", "cannot" in this specification are to be interpreted as described in [ISO/IEC Directives Part 2].

#### 3.2 Definitions

This section describes terms and definitions used in this document.

**Profile** See ONVIF Profile Policy.

**ONVIF Device** Computer appliance or software program that exposes one or

multiple ONVIF Web Services.

**ONVIF Client** Computer appliance or software program that uses ONVIF

Web Services.

A Conversation is all exchanges between two MAC addresses that contains SOAP request and response. Conversation

**Network** network is an interconnected group of devices

communicating using the Internet protocol.

Data file created by a network protocol analyzer software (such as Wireshark). Contains network packets data recorded **Network Trace Capture file** 

during a live network communications.

SOAP SOAP is a lightweight protocol intended for exchanging

structured information in a decentralized, distributed environment. It uses XML technologies to define an extensible messaging framework providing a message construct that can be exchanged over a variety of underlying

protocols.

**Client Test Tool** ONVIF Client Test Tool that tests ONVIF Client

implementation towards the ONVIF Test Specification set.

**Configuration Entity** A network video device media abstract component that is

used to produce a media stream on the network, i.e. video

and/or audio stream.

Valid Device Response Device has responded to specific request with code HTTP

200 OK and SOAP fault message has not appeared.

## 3.3 Abbreviations

This section describes abbreviations used in this document.

**HTTP** Hyper Text Transport Protocol.

**HTTPS** Hyper Text Transport Protocol over Secure Socket Layer.

URI Uniform Resource Identifier.

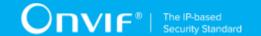

**WSDL** Web Services Description Language.

**XML** eXtensible Markup Language.

OSD On-Screen Display.

# 3.4 Namespaces

Prefix and namespaces used in this test specification are listed in Table 1. **These prefixes are not** part of the standard and an implementation can use any prefix.

Table 3.1. Defined namespaces in this specification

| Prefix  | Namespace URI                               | Description                                                                    |  |
|---------|---------------------------------------------|--------------------------------------------------------------------------------|--|
| soapenv | http://www.w3.org/2003/05/soap-<br>envelope | Envelope namespace as defined by SOAP 1.2 [SOAP 1.2, Part 1]                   |  |
| xs      | http://www.w3.org/2001/XMLSchema            | Instance namespace as defined by XS [XML-Schema, Part1] and [XMLSchema,Part 2] |  |
| xsi     | http://www.w3.org/2001/XMLSchema-instance   | XML schema instance namespace                                                  |  |
| tns1    | http://www.onvif.org/ver10/topics           | The namespace for the ONVIF topic namespace                                    |  |
| tt      | http://www.onvif.org/ver10/schema           | ONVIF XML schema descriptions  The namespace for the WSDL media service        |  |
| trt     | http://www.onvif.org/ver10/media/wsdl       |                                                                                |  |
| tev     | http://www.onvif.org/ver10/events/wsdl      | The namespace for the WSDL event service                                       |  |
| wsnt    | http://docs.oasis-open.org/wsn/b-2          | Schema namespace of the [WS-BaseNotification] specification.                   |  |

10 www.onvif.org

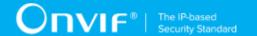

## 4 Test Overview

This section provides information for the test setup procedure and required prerequisites that should be followed during test case execution.

An ONVIF client with OSD features support can provide OSD configuration.

An ONVIF Profile is described by a fixed set of functionalities through a number of services that are provided by the ONVIF standard. A number of services and functionalities are mandatory for each type of ONVIF Profile. An ONVIF Device and ONVIF Client may support any combination of Profiles and other optional services and functionalities.

#### 4.1 General

Test Cases are grouped depending on features. Each Test Cases group provides description of feature requirement level for Profiles, expected scenario under test and related test cases:

- · Feature Level Requirement
- Expected Scenarios Under Test
- · List of Test Cases

# 4.1.1 Feature Level Requirement

Feature Level Requirement item contains a feature ID and feature requirement level for the Profiles, which will be used for Profiles conformance.

If Feature Level Requirement is defined as Mandatory for some Profile, Client shall pass Expected Scenario Under Test for each Device with this Profile support to claim this Profile Conformance.

If Feature Level Requirement is defined as Conditional, Optional for some Profile, Client shall pass Expected Scenario Under Test for at least one Device with this Profile support to claim feature as supported.

# 4.1.2 Expected Scenarios Under Test

Expected Scenarios Under Test item contains expected scenario under test, conditions when the feature will be defined as supported and as not supported.

#### 4.1.3 Test Cases

Test Case items contain list of test cases which are related to feature. Test cases provide exact procedure of testing feature support conditions.

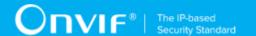

Each Test Case contains the following parts:

- · Test Label Unique label for each test
- Test Case ID Unique ID for each test
- Profile Normative References Requirement level for the feature under test is defined in Profile Specification. This reference is informative and will not be used in conformance procedure.
- Feature Under Test Feature which is under current test. Typically a particular command or an event.
- Test Purpose The purpose of current test case.
- Pre-Requisite The pre-requisite defines when the test should be performed. In case if pre-requisite does not match, the test result will be NOT DETECTED.
- Test Procedure scenario expected to be reflected in network trace file.
- Test Result Passed and failed criteria of the test case. Depending on these criteria test result
  will be defined as PASSED or FAILED.
- Validated Feature List list of features ID related to this test case.

# 4.2 Test Setup

Collect Network Traces files required by the test cases.

Collect Feature List XML files for Devices detected in the Network Trace files.

Client shall support all mandatory and conditional features listed in the Device Feature List XML file supplied for the Profiles supported by the Client.

For ONVIF compatibility, the ONVIF Client shall follow the requirements of the conformance process. For details please see the latest ONVIF Conformance Process Specification.

# 4.3 Prerequisites

The pre-requisites for executing the test cases described in this Test Specification include:

The Device shall be configured with an IPv4 address.

The Device shall be able to be discovered by the Client.

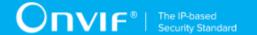

# **5 Get OSD Configuration Test Cases**

# 5.1 Feature Level Requirement:

Validated Feature: get\_osd

Profile A Requirement: None

Profile C Requirement: None

Profile G Requirement: None

Profile Q Requirement: None

Profile S Requirement: None

# 5.2 Expected Scenarios Under Test:

- 1. Client connects to Device to retrieve a OSD configuration.
- 2. Client is considered as supporting Get OSD Configuration if the following conditions are met:
  - Client is able to retrieve a OSD configuration using **GetOSD** operation.
- 3. Client is considered as NOT supporting Get OSD Configuration if ANY of the following is TRUE:
  - No valid responses for GetOSD request.

## 5.3 GET OSD

Test Label: Get OSD - Get OSD

Test Case ID: GETOSD-1

Profile A Normative Reference: None

Profile C Normative Reference: None

Profile G Normative Reference: None

Profile Q Normative Reference: None

Profile S Normative Reference: None

Feature Under Test: Get OSD

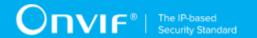

**Test Purpose:** To verify that OSD list for Device is received by Client using the **GetOSD** operation.

#### Pre-Requisite:

- The Network Trace Capture files contains at least one Conversation between Client and Device with **GetOSD** operation present.
- · Device supports Media Service.

#### Test Procedure (expected to be reflected in network trace file):

- 1. Client invokes **GetOSD** request message to retrieve OSD configuration from the Device.
- 2. Device responds with code HTTP 200 OK and GetOSDResponse message.

#### **Test Result:**

#### PASS -

- Client GetOSD request messages are valid according to XML Schemas listed in Namespaces AND
- Client **GetOSD** request in Test Procedure fulfills the following requirements:
  - [S1] soapenv:Body element has child element trt:GetOSD AND
  - [S2] trt:OSDToken element has non-empty string value of specific OSD token AND
- Device response on the GetOSD request fulfills the following requirements:
  - [S3] It has HTTP 200 response code AND
  - [S4] soapenv:Body element has child element trt:GetOSDResponse.

#### FAIL -

· The Client failed PASS criteria.

Validated Feature List: get osd.get osd

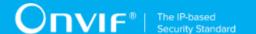

## 6 Get OSD List Test Cases

# 6.1 Feature Level Requirement:

Validated Feature: get\_osds

Profile A Requirement: None

Profile C Requirement: None

Profile G Requirement: None

Profile Q Requirement: None

Profile S Requirement: None

# 6.2 Expected Scenarios Under Test:

1. Client connects to Device to retrieve a OSD list.

- 2. Client is considered as supporting Get OSD List if the following conditions are met:
  - Client is able to retrieve a OSD list using **GetOSDs** operation.
- 3. Client is considered as NOT supporting Get OSD List if ANY of the following is TRUE:
  - No valid responses for GetOSDs request.

#### 6.3 GET OSDS

Test Label: Get OSDs - Get OSDs

Test Case ID: GETOSDS-1

Profile A Normative Reference: None

Profile C Normative Reference: None

Profile G Normative Reference: None

Profile Q Normative Reference: None

Profile S Normative Reference: None

Feature Under Test: Get OSDs

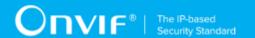

**Test Purpose:** To verify that OSD list for Device is received by Client using the **GetOSDs** operation.

#### Pre-Requisite:

- The Network Trace Capture files contains at least one Conversation between Client and Device with **GetOSDs** operation present.
- · Device supports Media Service.

#### Test Procedure (expected to be reflected in network trace file):

- 1. Client invokes **GetOSDs** request message to retrieve OSD list from the Device.
- 2. Device responds with code HTTP 200 OK and GetOSDsResponse message.

#### **Test Result:**

#### PASS -

- Client GetOSDs request messages are valid according to XML Schemas listed in Namespaces AND
- Client **GetOSDs** request in Test Procedure fulfills the following requirements:
  - [S1] soapenv:Body element has child element trt:GetOSDs AND
  - If it contains trt:ConfigurationToken element then it fulfills the following requirements (else skip the check):
    - [S2] trt:ConfigurationToken element has non-empty string value of specific video source configuration token AND
- Device response on the **GetOSDs** request fulfills the following requirements:
  - [S3] It has HTTP 200 response code AND
  - [S4] soapenv:Body element has child element trt:GetOSDsResponse.

#### FAIL -

· The Client failed PASS criteria.

Validated Feature List: get\_osds.get\_osds

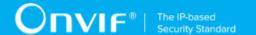

# **7 OSD Configuration Test Cases**

# 7.1 Feature Level Requirement:

Validated Feature: set\_osd

Profile A Requirement: None

Profile C Requirement: None

Profile G Requirement: None

Profile Q Requirement: None

Profile S Requirement: None

# 7.2 Expected Scenarios Under Test:

- 1. Client connects to Device to change OSD settings.
- 2. Client is considered as supporting OSD Configuration if the following conditions are met:
  - · Client is able to retrieve a OSD options using GetOSDOptions operation AND
  - Client is able to change a OSD settings using **SetOSD** operation.
- 3. Client is considered as NOT supporting OSD Configuration if ANY of the following is TRUE:
  - No valid responses for GetOSDOptions request OR
  - No valid responses for SetOSD request.

### 7.3 GET OSD OPTIONS

Test Label: OSD Configuration - Get OSD Options

Test Case ID: SETOSD-1

Profile A Normative Reference: None

Profile C Normative Reference: None

Profile G Normative Reference: None

Profile Q Normative Reference: None

Profile S Normative Reference: None

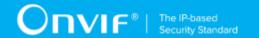

Feature Under Test: Get OSD Options

**Test Purpose:** To verify that OSD options for Device is received by Client using the **GetOSDOptions** operation.

#### **Pre-Requisite:**

- The Network Trace Capture files contains at least one Conversation between Client and Device with **GetOSDOptions** operation present.
- · Device supports Media Service.

#### Test Procedure (expected to be reflected in network trace file):

- 1. Client invokes **GetOSDOptions** request message to retrieve OSD options for specified Video Source Configuration from the Device.
- 2. Device responds with code HTTP 200 OK and **GetOSDOptionsResponse** message.

#### **Test Result:**

#### PASS -

- Client GetOSDOptions request messages are valid according to XML Schemas listed in Namespaces AND
- Client **GetOSDOptions** request in Test Procedure fulfills the following requirements:
  - [S1] soapenv:Body element has child element trt:GetOSDOptions AND
  - [S2] **trt:ConfigurationToken** element has non-empty string value of specific video source configuration token AND
- Device response on the **GetOSDOptions** request fulfills the following requirements:
  - [S3] It has HTTP 200 response code AND
  - [S4] soapenv:Body element has child element trt:GetOSDOptionsResponse.

#### FAIL -

· The Client failed PASS criteria.

Validated Feature List: set\_osd.get\_osd\_options

#### 7.4 SET OSD

Test Label: OSD Configuration - Set OSD

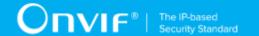

Test Case ID: SETOSD-2

Profile A Normative Reference: None

Profile C Normative Reference: None

Profile G Normative Reference: None

Profile Q Normative Reference: None

Profile S Normative Reference: None

Feature Under Test: Set OSD

**Test Purpose:** To verify that Client is able to change OSD settings on Device using the **SetOSD** operation.

#### Pre-Requisite:

- The Network Trace Capture files contains at least one Conversation between Client and Device with **SetOSD** operation present.
- · Device supports Media Service.

#### Test Procedure (expected to be reflected in network trace file):

- 1. Client invokes **GetOSDOptions** request message to retrieve OSD options for specified Video Source Configuration from the Device.
- 2. Device responds with code HTTP 200 OK and **GetOSDOptionsResponse** message.
- 3. Client invokes **SetOSD** request message to change OSD settings for specified OSD which are correspond to the recieved options on the Device.
- 4. Device responds with code HTTP 200 OK and **SetOSDResponse** message.

#### **Test Result:**

#### PASS -

- Client SetOSD request messages are valid according to XML Schemas listed in Namespaces AND
- Client **SetOSD** request in Test Procedure fulfills the following requirements:
  - [S1] soapenv:Body element has child element trt:SetOSD AND
- Device response on the **SetOSD** request fulfills the following requirements:

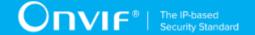

- [S2] It has HTTP 200 response code AND
- [S3] soapenv:Body element has child element trt:SetOSDResponse AND
- There is a Client **GetOSDOptions** request in Test Procedure fulfills the following requirements:
  - [S4] It invoked for the same Device as for the Client SetOSD request AND
  - [S5] It invoked before the Client SetOSD request AND
  - [S6] trt:ConfigurationToken element value is equal to trt:OSD/ tt:VideoSourceConfigurationToken element from the SetOSD request AND
- Device response on the **GetOSDOptions** request fulfills the following requirements:
  - [S7] It has HTTP 200 response code.

#### FAIL -

· The Client failed PASS criteria.

Validated Feature List: set\_osd.set\_osd